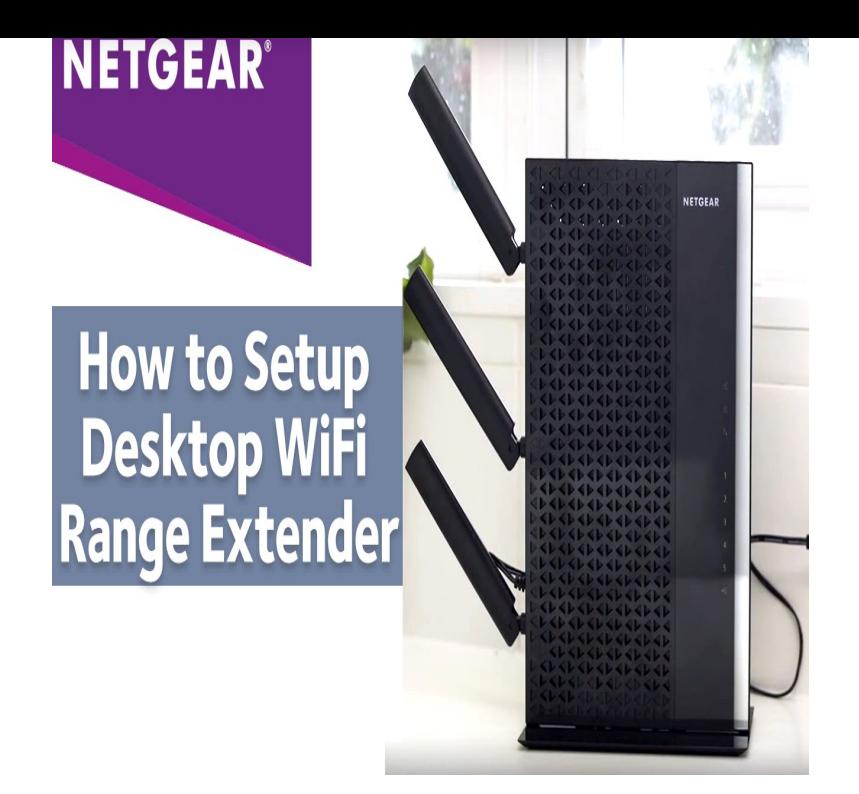

East Plumeria Drive. San Jose, CA USA. March N WiF Range Extender. Model WNRPv2. User Manual.I am using a Netgear N WNDR v3 router as a main router and anyone assist me as how can i connect these two routers wirelessly?.Setting up Netgear N (WNDRv2) as wireless repeater I want to extend my wireless range so that I can connect upstairs on the.1 Jul - 4 min - Uploaded by M.Y.L.E. A short tutorial to configure your Netgear router as repeater.27 Jun - 2 min - Uploaded by ShopKeep POS System Welcome to ShopKeep Video Support. This video covers how to set up your Netgear.A wireless repeater, as the name indicates, repeats or extends the wireless signal Connect an Ethernet cable to the Netgear router hosting the network.Netgear WNRPNAS N Desktop WiFi Range Extender (WNRP) Push 'N' Connect connects computers and/or routers to the extender quickly.A Netgear router can be configured as repeater to extend a to a base station ( router) and must have the same basic setup as the base station.Netgear N WNDRv2 Manual Online: Set Up A Repeater Unit. Use a wired Ethernet non-NETGEAR router as the repeater, you might need to change.Deselect "Disable Wireless Client Association" and then enter the MAC address of the repeater into the How do I connect a NETGEAR N wireless router?.I want the Netgear to act as an access point(wireless repeater) to multiple devices in his office to connect to the network and I want to wirelessly.Without worrying about setting up bridges and repeaters, the In my case, I went ahead and purchased a Netgear N Wireless Dual Band.NETGEAR, the NETGEAR logo, and Connect with Innovation are trademarks .. Wireless access points are modem routers, repeaters, WiFi range extenders.NETGEAR N Dual Band WiFi Range Extender w/4-Ports The NETGEARWNRP includes four Ethernet ports, so you can connect wired devices like.Using a Netgear N DGNDv1 to extend a home network After I reset the Netgear to factory default its 'smart setup' detected that a.I picked up a Netgear N Wireless Gigabit Router. On the new router, setup the GHz wireless network with your SSID, and the 5GHz.The Netgear WNRP Range Extender can repeat your existing network to extend WPS (Wi-Fi Protected Setup) allows you to connect the extender to your .

[PDF] beltronics magnum sti manual [PDF] panasonic kx-t7433 manual usuario [PDF] proform treadmill parts australia [PDF] braun cruzer body review [\[PDF\] hotel coupon guide usa](http://turnerbrangusranch.com/kezisic.pdf) [PDF] stihl fs 45 for sale [\[PDF\] dell service call center](http://turnerbrangusranch.com/jetyjiza.pdf)